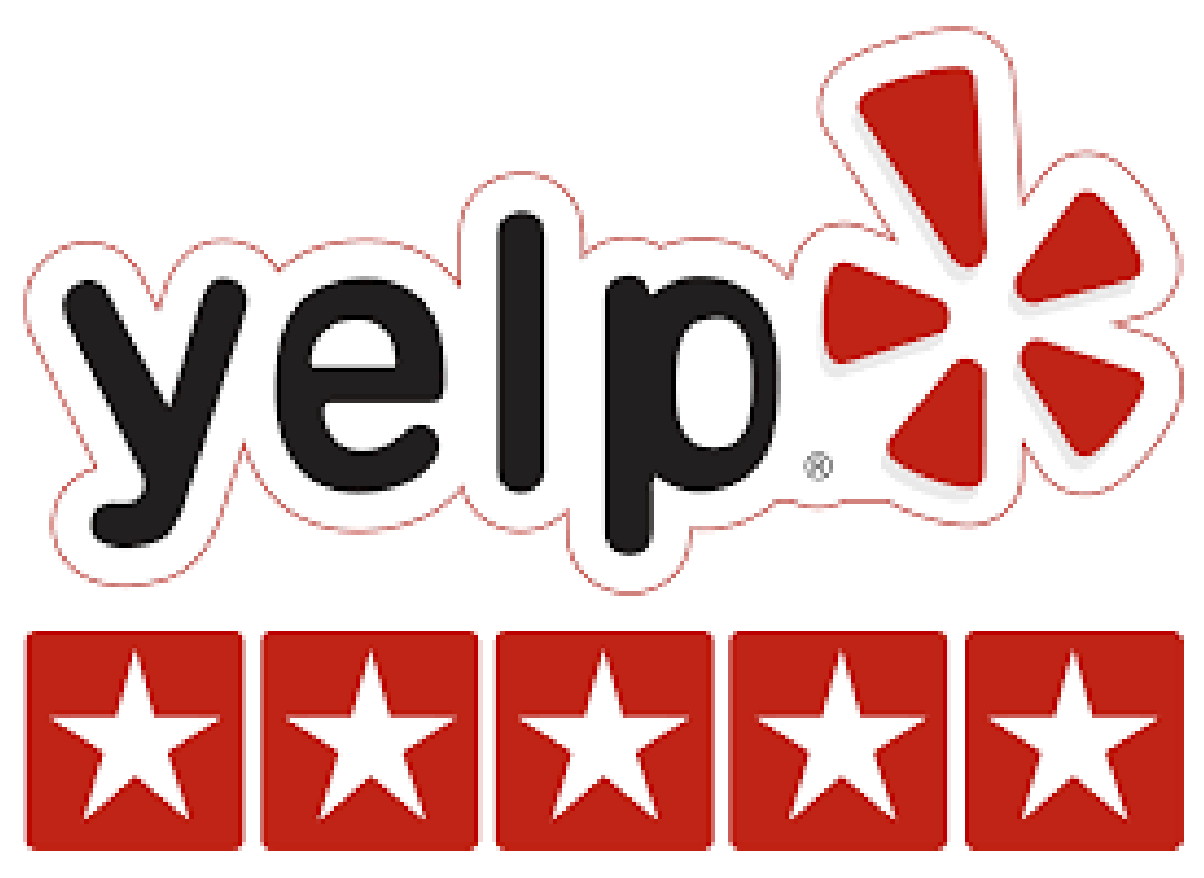

## **Projet de session**

Cluster Hadoop & Administration / MapReduce & Hive

**Auteurs: Charles Brisson, Mario Nadon, Yadong Wang**

AEC Spécialiste Intelligence d'affaires & Big Data - Automne 2015Collège Bois-de-Boulogne

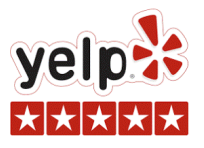

Le client, M. Brisson, est un promoteur immobilier spécialisé dans la construction/rénovation de locaux afin de les rendre attrayants pour des commerçants à la recherche des meilleurs endroits pour s'installer.

Grâce à son approche « big data », le promoteur cible des endroits précis pour l'établissement, par exemple, de restaurants d'un type ou d'un autre (*fast food,* familial, exotique, etc.) - en utilisant les données récupérées dans d'autres villes, en établissant des modèles et prédictions.

L'approche est complexe et dépasse largement l'étendue du présent travail. Celui-ci demeure toutefois un élément important de la démarche.

## **Caractéristiques des données utilisées (Dataset)**

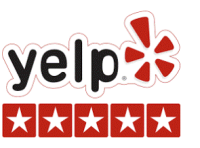

### **Les données utilisées proviennent de YELP « The Challenge Dataset »**

- **• 2.2 millions d'évaluations** et **591,000 commentaires** par **552,000 utilisateurs** pour **77,000 entreprises**
- **• 566,000 caractéristiques** d'entreprises, ex., heures d'ouverture, stationnement disponible, ambiance.
- Réseau social de **552,000** utilisateurs pour un total de **3.5 millions d'arrêtes de graphe** social.
- •Enregistrements (check-in) agrégés à travers le temps pour chacune des **77,000** entreprises
- **• 200,000 images** des entreprises

### **Villes :**

- **Angleterre:** Edinburgh
- **Allemagne:** Karlsruhe
- **Canada:** Montréal, Waterloo
- **États-Unis:** Pittsburgh, Charlotte, Urbana-Champaign, Phoenix, Las Vegas, Madison

**Source:** https://www.yelp.com/dataset\_challenge

### **Caractéristiques des données utilisées (Dataset)**

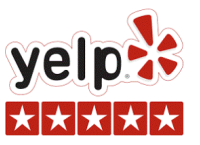

### **Le dataset est composé de 6 tables: (les données que nous avons utilisées sont identifiées en bleu)**

#### **business**{'type': 'business', 'business\_id': (encrypted business id),'name': (business name), 'neighborhoods': [(hood names)], 'full\_address': (localized address),'city': (city), 'state': (state), 'latitude': latitude, 'longitude': longitude, 'stars': (star rating, rounded to half-stars),'review\_count': review count, 'categories': [(localized category names)] 'open': True / False (corresponds to closed, not business hours),'hours': { (day\_of\_week): { 'open': (HH:MM), ]'close': (HH:MM)},}, 'attributes': { (attribute\_name): (attribute\_value),**review** 'type': 'review', 'business\_id': (encrypted business id),'user\_id': (encrypted user id), 'stars': (star rating, rounded to half-stars),'text': (review text), 'date': (date, formatted like '2012-03-14'),'votes': {(vote type): (count)},**user**'type': 'user', 'user\_id': (encrypted user id),'name': (first name), 'review\_count': (review count), 'average\_stars': (floating point average, like 4.31),'votes': {(vote type): (count)},'friends': [(friend user\_ids)],**tip**'type': 'tip', 'text': (tip text), 'business\_id': (encrypted business id),'user\_id': (encrypted user id), 'date': (date, formatted like '2012-03-14'),'likes': (count),},'elite': [(years\_elite)], 'yelping\_since': (date, formatted like '2012-03'),'compliments': { (compliment\_type): (num\_compliments\_of\_this\_type),}, 'fans': (num\_fans),}**check-in**'type': 'checkin', 'business\_id': (encrypted business id),'checkin\_info': { '0-0': (number of checkins from 00:00 to 01:00 on all Sundays), '1-0': (number of checkins from 01:00 to 02:00 on all Sundays), '14-4': (number of checkins from 14:00 to 15:00 on all Thursdays), '23-6': (number of checkins from 23:00 to 00:00 on all Saturdays) }, # if there was no checkin for a hour-day block it will not be in the dict**photos (from the photos auxiliary file)**This file is formatted as a JSON list of objects.{"photo\_id": (encrypted photo id), "business\_id" : (encrypted business id),"caption" : (the photo caption, if any), "label" : (the category the photo belongs to, if any)},{...}

**Note: Les autres données nous serviront assurément pour de futurs travaux de formation**

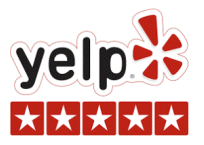

Classer les entreprises avec **MapReduce Java** :

- selon le **score<sup>1</sup>**
- selon **quartile**
- par **ville**
- par **catégorie**

**Question à laquelle on pourra répondre avec HIVE :**  Quelle est le **nombre moyen d'évaluations** par **Ville** et **Nombre d'étoiles**?

**1 : Score:** Le score est une formule mise en place seulement dans un but pédagogique et ne représente aucunement une façon de bien classer les entreprises.**Formule utilisé pour le calcul du score** = ( ([stars] \* 10) \* 1,000,000 ) + nombre d'évaluations [nb\_review]

notes: \* 10 pour éliminer les décimales

\* 1,000,000 pour ne pas perdre le poids du champs [stars]

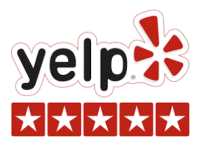

## **Système**

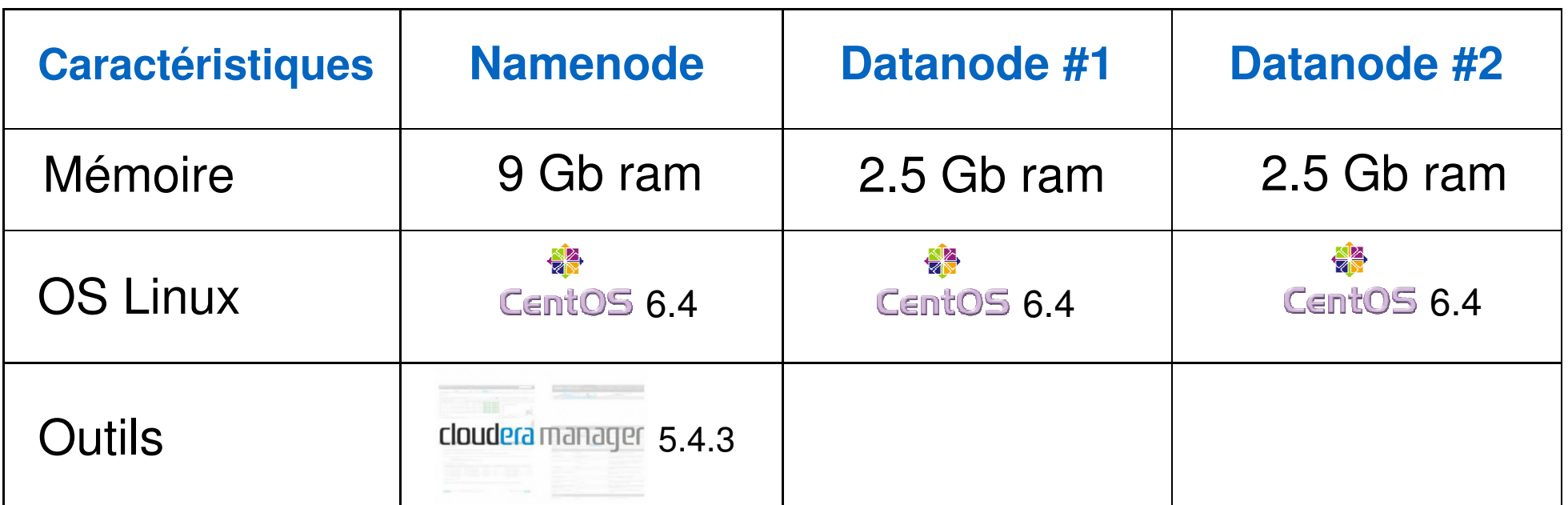

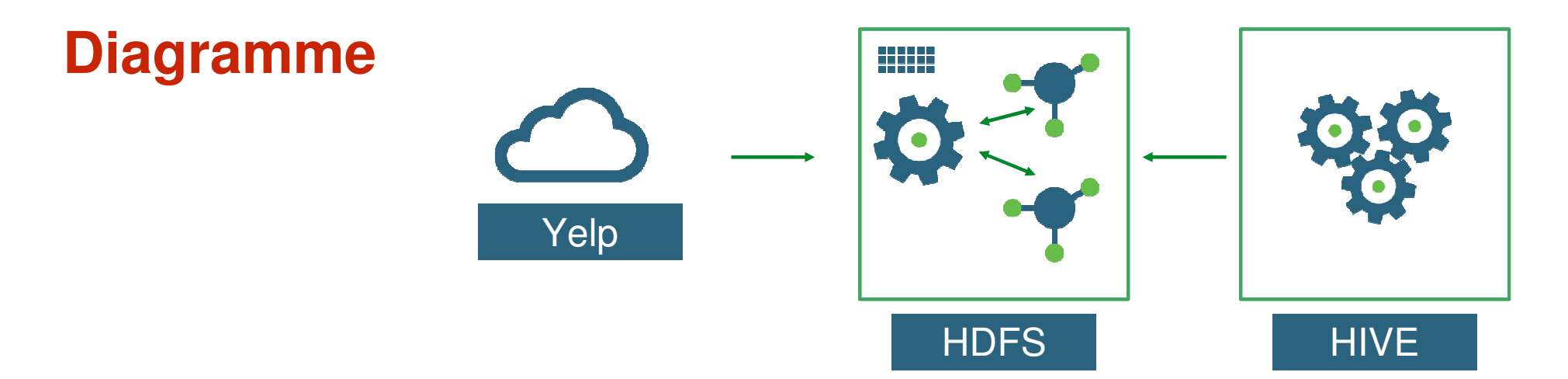

### **Question**

 **Quelle est le nombre moyen d'évaluations par Ville et nombre d'étoiles pour la Ville de Montréal (par exemple)?** 

**Créer la table**Create table yelpBusiness (json STRING);

### **Charger les données du dataset**

Load data inpath '/user/root/testtp/inputyelp/business.json' into table yelpBusiness;

### **Requête pour obtenir le nombre moyen d'évaluations**

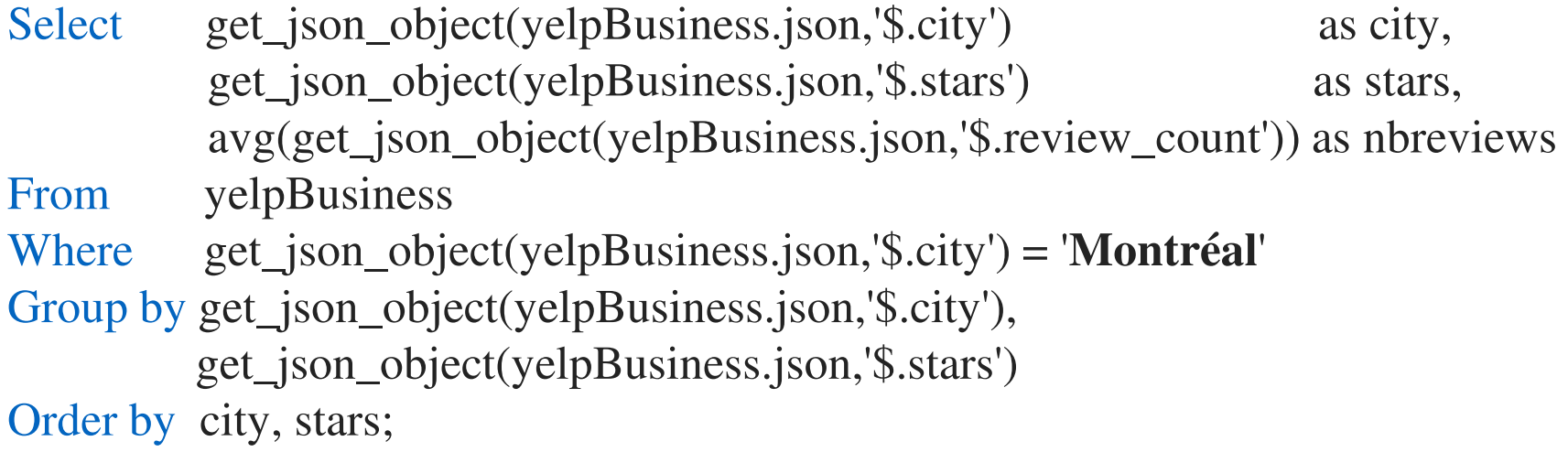

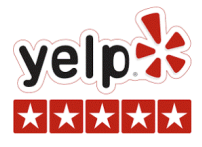

# velp

### **Besoin**

 Pour chaque ville / catégorie nous voulons classer les entreprises en ordre de meilleures nombres d'étoileset du plus grand nombre d'évaluations et leur déterminer dans quel Quartille elles se trouvent.

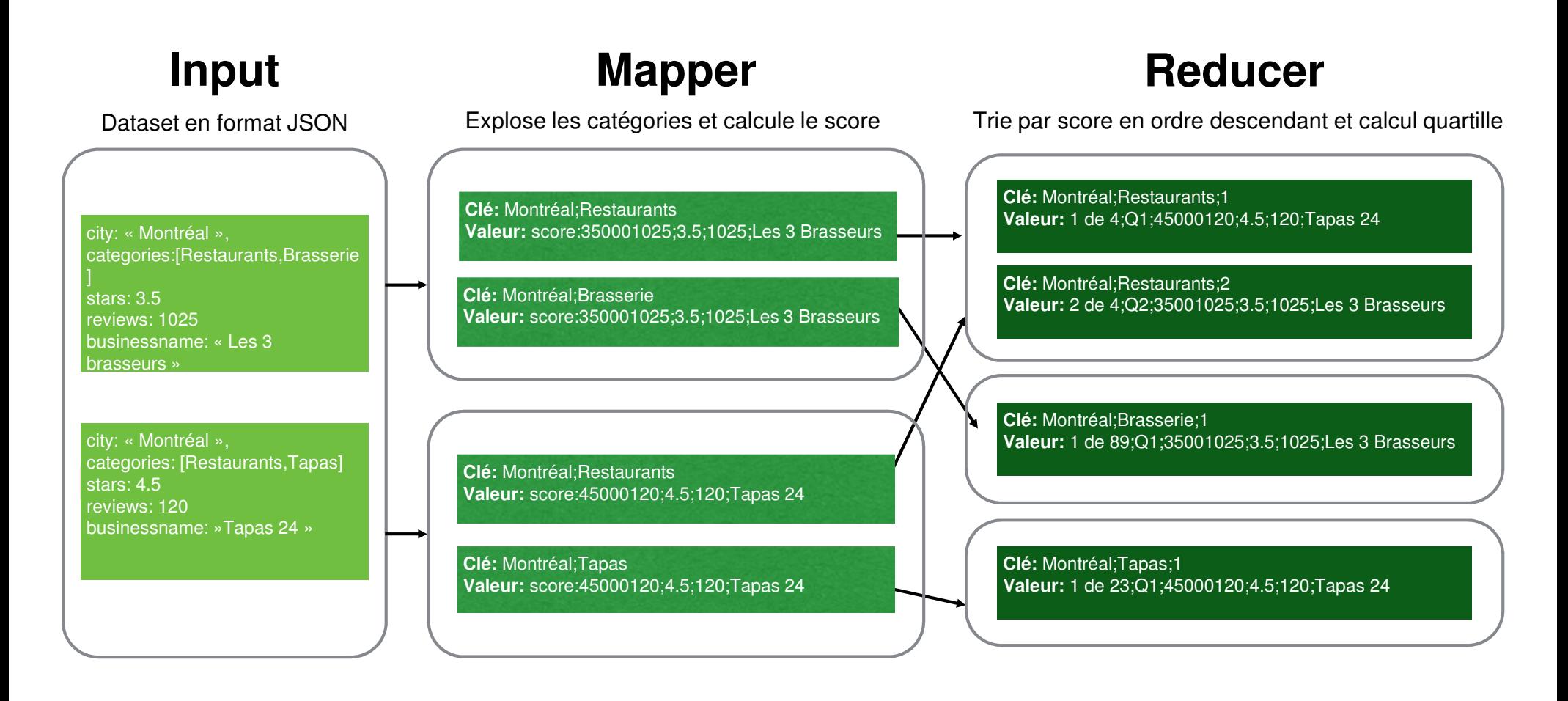

## **Développement MapReduce (java)**

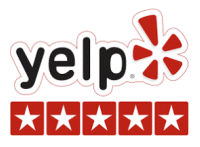

### **Code Mapper:**

public static class **YelpRankMapper** extends Mapper<Object, *Text, Text, Text*>{<br>public static final String fieldSep = ";";

```
public static final String fieldSep = ";";
public static final char stringDelim = "";
public static final String newLine = "\n";
public static final String comma = ",";
private Text keyText = new Text();
private Text valueText = new Text();
```
public void map(Object key, *Text* value, *Context* context) throws *IOException*, InterruptedException {

#### **// Lire les informations qui sont en format JSON**

JsonReader reader = Json.createReader(new StringReader(value.toString()));<br>JserChisaterbPerisses = reader readOhiad(); *JsonObject* yelpBusiness = reader.*readObject*(); reader.close();

#### **// Récupérer le VILLE**

double nbStars

String ville = yelpBusiness.getString("<mark>city</mark>");

if (!ville.isEmpty()) {

JsonNumber latitude

JsonNumber longitude

#### **// Récupérer les informations de la Business**

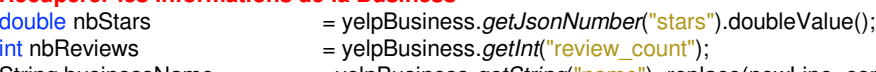

- String businessName = yelpBusiness.getString("name") .replace(newLine, comma);
- String businessAdresse  $=$  yelpBusiness.*getString*("<mark>full\_address")</mark> .replace(newLine, comma);
- String state  $=$  yelpBusiness.getString("state") .replace(newLine, comma);
	- = yelpBusiness.getJsonNumber("latitude");
	- = yelpBusiness.getJsonNumber("longitude");

#### **// Calculer le score**

int score = ((int)(nbStars\*10) \* 1000000) + nbReviews;

#### **// Bâtir la VALEUR du Tuple**

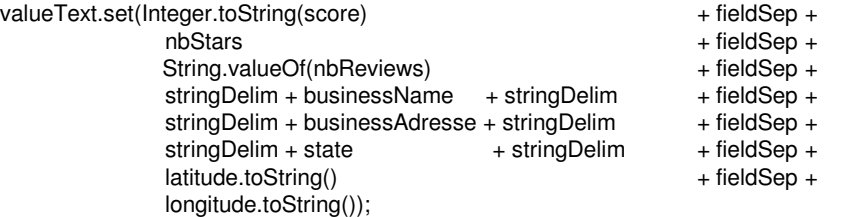

#### **// Récupérer les catégories de la business et traiter toutes les catégories**

```

JsonArray categoriesArray = yelpBusiness.getJsonArray("categories");
for (JsonValue categorie : categoriesArray)
{ keyText.set(stringDelim + ville + stringDelim + fieldSep
                      + categorie.toString());
```
context.write(keyText, valueText);

$$
\rbrace\}
$$

}

## **Développement MapReduce (java)**

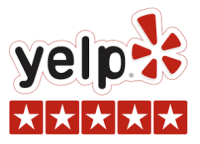

### **Code Reducer:**

public static class **YelpRankReducer** extends Reducer<Text,Text,Text, Text<sup>&</sup>gt;

{ private  $Text$  newKey = new  $Text()$ ; private *Text* newValue = new *Text*();

public void **reduce**(Text key, Iterable<Text> values, Context context) throws IOException, InterruptedException {

**// Récupérer les VALEURS (Iterable) et les ajouter dans une structure List (triable)** 

List<String> businessList = new ArrayList<String>(); for (Text business : values) { businessList.add(business.toString()); }

#### **// Trier la liste des VALEURS par SCORE en ordre descendant**

```

Collections.sort(businessList, new Comparator<String>() {public int compare(String s1, String s2){ StringTokenizer tokenS1 = new StringTokenizer(s1,";");
          StringTokenizer tokenS2 = new StringTokenizer(s2,";");
          int scoreS1 = Integer.parseInt(tokenS1.nextToken());
          int scoreS2 = Integer.parseInt(tokenS2.nextToken()); 
         return new Integer(scoreS2).compareTo(new Integer(scoreS1));}});
```
**// Caluler les limites des Quartiles**

```

int nbBusiness = businessList.size();
int q1 = (int) Math.round(nbBusiness * 25 / 100);
int q2 = (int) Math.round(nbBusiness * 50 / 100);
int q3 = (int) Math.round(nbBusiness * 75 / 100);
String quartille;
```
#### **// Pour toutes les business de la CLÉ (VILLE / CATÉGORIE)**

for (int rang = 0; rang < nbBusiness; rang++) { **// Déterminer le quartile** $f$  (rang  $\leq$  q1) {quartile = "Q1";} ifelse if (rang  $\leq$  q2) {quartile = "Q2";} else if (rang  $\leq$  = q3) {quartile =  $\sqrt{Q3}$ ;}  ${equartile} = "Q4";$ else

#### **// Nouvelle CLE et VALEUR**

newKey.*set* (key.toString() + fieldSep + (rang + 1)); newValue.set (fieldSep + stringDelim + (rang + 1) + " de " + nbBusiness + stringDelim +  $fieldSep + stringDelim + quartille + stringDelim +$ fieldSep + businessList.get(rang));

context.write(newKey , newValue);

}}

}

## **Difficultés rencontrées**

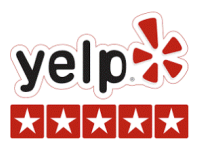

### **Installation du cluster**

- Communication entre les machines:
	- Cartes réseaux (static, dhcp, nat, mac address)
	- SSH (Keygen)
	- Adresse IP, IPV6 (selinux)
	- Configuration dans les fichiers pour namenode, datanode, host, hostname, localhost
	- Network time protocol (NTP)
- Manque de RAM de la machine virtuelle utilisée

## **MapReduce**

- Traiter le dataset sous format JSON
- Trier les données par score en ordre descendant
- Se rendre compte qu'il ne faut pas de Combiner pour la logique désiré

### **Hive**

- Traiter le dataset sous format JSON
- Permission pour écriture dans les répertoires

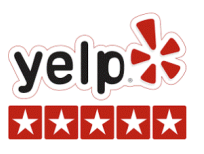

## **Techniques**

- Certaine habitude à installer des clusters Cloudera Manager (l'équipe a monté plus de 50 clusters en un mois)
- Déploiement réussi de taches MapReduce en Java
- Utilisation réussie de HIVE pour obtenir d'autres résultats

## **Conceptuelles et affaires**

 • Compréhension de l'ampleur du travail pour l'installation et le déploiement d'une solution big data

## **Conclusion**

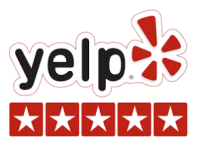

### **Développeur**

• Prêt pour le prochain projet!

### **Client**

• Prêt à confier la prochaine étape à l'équipe!

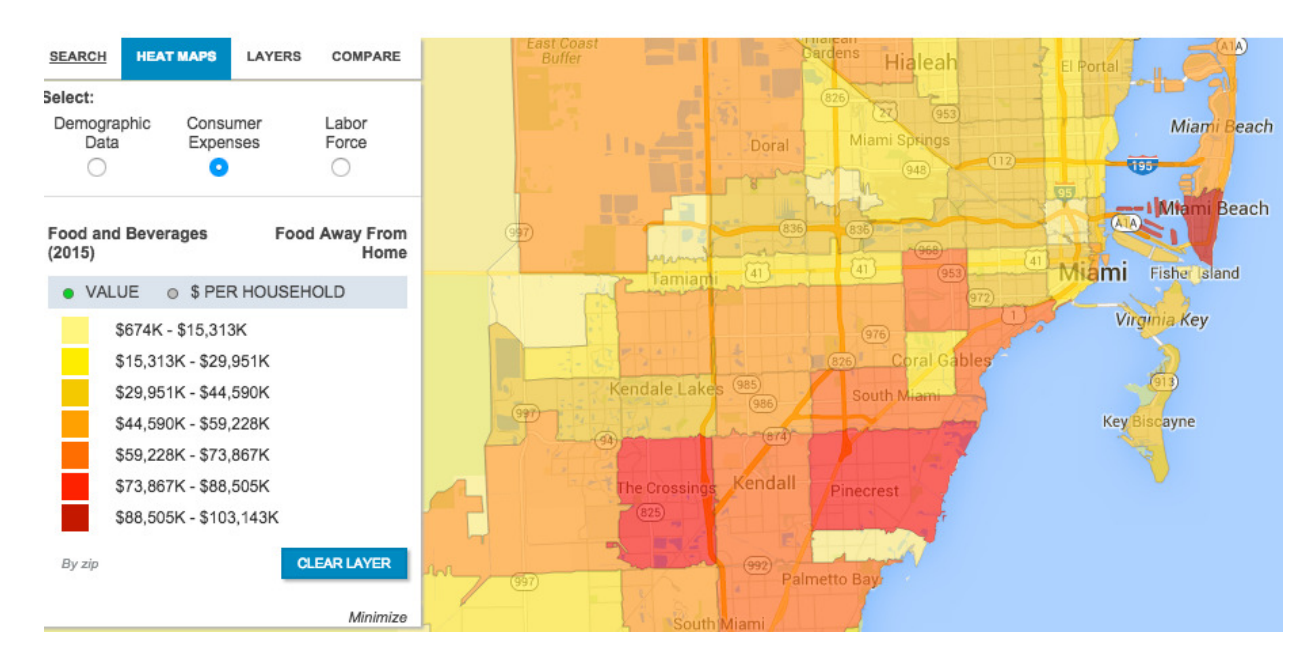